# **CMSC 216 Quiz 1 Worksheet**

The first quiz for the course will be on Wed, Feb 13. The following list provides additional information about the quiz.

- The quiz will be a written quiz (no computer).
- Closed book, closed notes quiz.
- The quiz will be in lab session.
- Answers must be neat and legible.
- Quiz instructions can be found at [http://www.cs.umd.edu/~nelson/classes/utilities/examRules.html.](http://www.cs.umd.edu/~nelson/classes/utilities/examRules.html)
- Regarding Piazza Feel free to post questions in Piazza regarding the worksheet and possible solutions to problems.
- You must take your quiz in your assigned lab/discussion session and not show up to a random discussion session. We will not grade quizzes taken in the incorrect session.
- We use the Gradescope system to grades your quizzes after they have been scanned. For the system to recognize your work, you **need to print your name (uppercase) and student id.** The following is an example of the information you need to provide in your quiz:

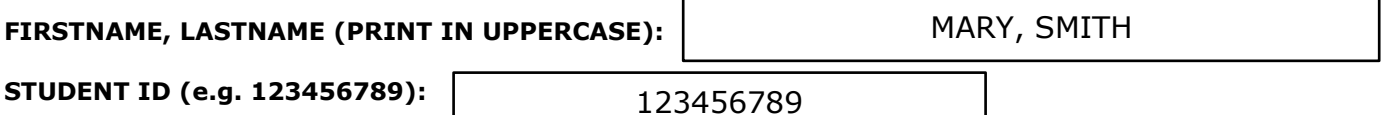

**The following exercises cover the material to be included in this quiz.** Solutions to these exercises will not be provided, but you are welcome to discuss your solutions with the TAs or instructor during office hours. It is recommended that you try these exercises on paper first (without using the computer).

## **Exercises**

1. Make sure you have read the information available at:

<http://www.cs.umd.edu/class/resources/academicIntegrity.html>

- 2. For this quiz, you will need to provide examples of academic integrity violations. The following is the list you need to know:
	- a. Hardcoding of results in a project assignment. Hardcoding refers to attempting to make a program appear as if it works correctly (e.g., printing expected results for a test).
	- b. Using any code available on the internet/web or any other source.
	- c. Hiring any online service to complete an assignment for you.
	- d. Sharing your code or your student tests with any student.
	- e. Using online forums (other than Piazza) in order to ask for help regarding our assignments.
- 3. Write a Unix command that will list of the files present in the current directory that end with the .c extension.
- 4. Write a Unix command (in your ~/216 directory) that will copy the file ex.txt present in the ~/tmp directory to:
	- a. The current directory.
	- b. Your home directory.
	- c. To the parent's directory of the current directory.
	- d. To the root directory (you can assume you can copy to the root directory).
- 5. Write a Unix command that will copy the folder **commands\_info** present in the **lecture\_examples** folder of the  $\sim$ /216public directory to your  $\sim$ /216 directory of your home directory. The command should work when executed from any directory (e.g., you cannot assume your current directory is  $\sim$ /216).
- 6. What is the size (in bytes) of a char type?
- 7. What is a NULL pointer?
- 8. Which of the following pointer variables occupies the largest number of bytes?

int \*x; float \*y; double \*m;

- 9. Why do we need to specify the type of a pointer variable?
- 10. How many memory locations can a pointer variable point at, at any given time?
- 11. Why will a segmentation fault occur when we dereference NULL? For example,

```
int *ptr = NULL;printf("%d\n", *ptr);
```
- 12. How are pointer arguments to functions passed in C? By value? By reference?
- 13. What is the output of the following program? Would it be possible to get a segmentation fault?

```
#include <stdio.h>
int main() {
    int *ptr;
   *_{\texttt{ptr}} = 400; printf("%d\n", *ptr);
    return 0;
}
```
- 14. Write a code fragment that shows that NULL is considered false in C.
- 15. Always lock your computer when you leave it alone (e.g., going to the restroom in lecture), otherwise bad things could happen.  $\circledcirc$  Do you realize that if you leave your computer open, anyone can execute submit in your project directory and steal your code?
- 16. The following program compiles.

```
#include <stdio.h>
int main() {
   int x;
  int *p = \&x; printf("%d", *p);
    return 0;
}
```
What would happen when we execute the program?

- a. A segmentation fault will always occur.
- b. The value 0 will be printed.
- c. A garbage/trash value will be printed, but no segmentation fault will take place.
- d. Sometimes a garbage/trash value will be printed and sometimes a segmentation fault will take place.
- e. None of the above.
- 17. Define a function called **print powers** (int print powers(int limit)). For this problem:
	- The function will read a character (either **f** or **i**). If the user enters **f**, the function will print the powers of numbers from 1 up to the **limit** value (specified in the parameter) in increments of **.5**. If the user enters **i**, the function will print the powers of values from 1 up to the **limit** value in increments of two.
	- Use scanf to read the character. The function will display the following message in order to read the character: **"Enter f (float) or i (integer): "**
	- You can assume users will enter correct data (either **f** or **i**).
	- Notice the output format is important. See the example we have provided below. If the user enters **i**, data is displayed as integer values; otherwise as float values.
	- You can assume the **limit** parameter will be greater than 1. Notice that the output might not include the limit value (e.g., user enters **i**, but the limit value is 6).
	- **The function will return how many powers were printed.**
	- The following driver and associated output illustrates the functionality expected from the function you need to write. Keep in mind this is just an example (your function must work for different sets of values and not just the ones presented in the example). In the example, underlined text is input the user

provides and % is the Unix prompt. Notice we are running the program twice and we are not using the value returned by the function. For the first program execution, the function returns 9; for the second the function returns 3.

### **Driver**

```
int main() {
   print_powers(5);
    return 0;
}
```
## **Output**

```
% a.out
Enter f (float) or i (integer): f
1.000000, 1.000000
1.500000, 2.250000
2.000000, 4.000000
2.500000, 6.250000
3.000000, 9.000000
3.500000, 12.250000
4.000000, 16.000000
4.500000, 20.250000
5.000000, 25.000000
% a.out
Enter f (float) or i (integer): i
1, 1
3, 9
5, 25
%
```
- 18. Define a function called **compute** (prototype below) that computes either the sum or product of integers provided by the user. For this problem:
	- The function reads integers values using scanf and the message "Enter value: " to read each value.
	- The function will stop reading values when the user provides -1.
	- If the **sum\_flag** parameter is true, the function will compute and return the sum of the values; otherwise it will compute and return the product.
	- If the **print\_flag** parameter is true, the function will print the computed valued before returning the value. Use the message "Result: " followed by the computed valued.
	- You can assume users will provide valid data (integers) and the computation will not cause an overflow.
	- Below we provided an example of using the function. Underlined text represents input and % the Unix prompt.

#### **Driver**

**}**

```
Output
```
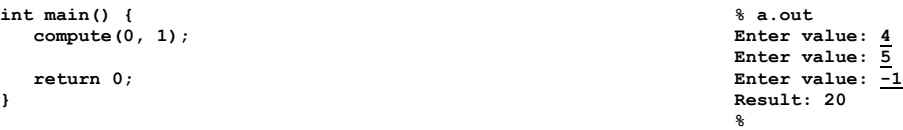

**int compute(int sum\_flag, int print\_flag)**

- 19. Define a function called **phone\_password** (prototype below) that reads a phone number and verifies it corresponds to the phone number specified in the parameters. We define a phone number as a three digit integer, followed by a dash, followed by a four digits integer. For this problem:
	- a. The function reads two integer values separated by a dash. The first integer represents the three digits of a phone number and the second the four digits; we are not using area code.
	- b. The message "Enter phone in XXX-YYYY format:" will be displayed before reading the values.
	- c. The function will compare the three digits and four digits values provided by the user against the three digits and four digits parameters. The function will keep asking for a phone as long as the values provided do not correspond to the parameters. Once they are the same, the function will end returning the number of attempts. Notice that the expected value represents one attempt.
	- d. If the **error\_message** parameter is true, the function will print the message "Invalid phone" after an invalid phone has been provided.
	- e. You can assume users will provide valid data (integers) and a dash in between the integers.

**int phone\_password(int three\_digits, int four\_digits, int error\_message)**